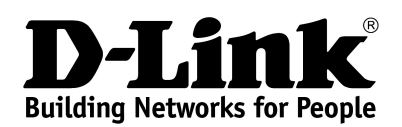

### **Product Highlights**

**HIGH SPEED Gigabit Ethernet ports, total wireless connection rate up to 1200Mbps[1](#page-0-0)**

**EXTREME WI-FI PERFORMANCE**

**MU-MIMO for best rates, 2 data streams for increased throughput**

**IPV6 SUPPORT All needed functions for up-to-date networking**

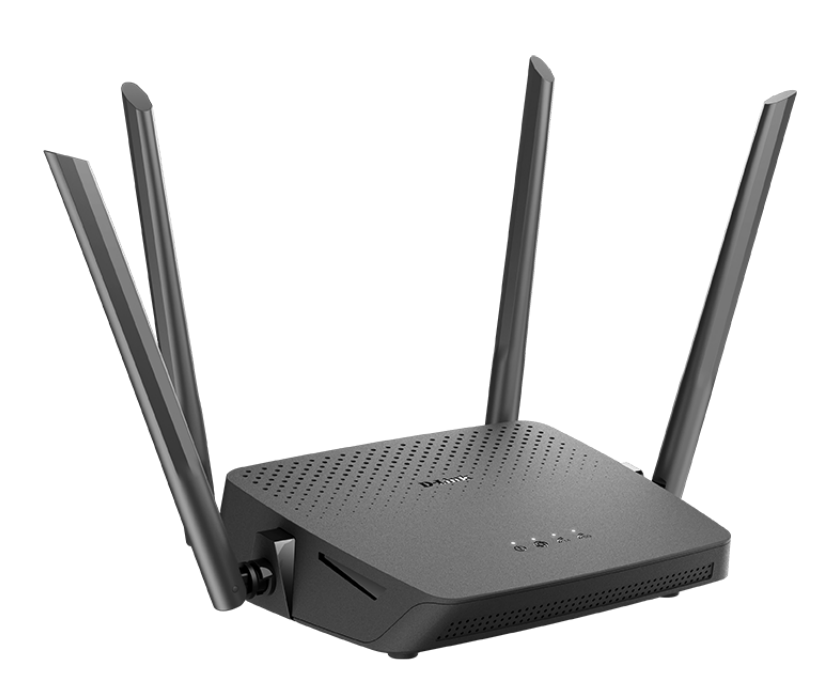

# **DIR-842**

## **AC1200 Wave 2 MU-MIMO Wi-Fi EasyMesh Gigabit Router**

#### **Wireless Interface**

Using the DIR-842 device, you are able to quickly create a high-speed wireless network at home or in your office, which lets computers and mobile devices access the Internet virtually anywhere (within the operational range of your wireless network). Simultaneous activity of 2.4GHz band and 5GHz band allows performing a wide range of tasks. The router can operate as a base station for connecting wireless devices of the standards 802.[1](#page-0-0)1a, 802.11b, 802.11g, 802.11n, and 802.11ac (at the wireless connection rate up to 1167Mbps<sup>1</sup>).

#### **Secure Wireless Connection**

The router supports multiple functions for the wireless interface: several security standards (WEP, WPA/WPA2/WPA3), MAC address filtering, WPS, WMM.

In addition, the device is equipped with a button for switching the Wi-Fi network off/on. If needed, for example, when you leave home, you can easily switch the router's WLAN by pressing the button, and devices connected to the LAN ports of the router will stay online.

#### **Advanced Capabilities of Wireless Network**

The EasyMesh function is D-Link implementation of mesh networks designed to quickly connect several<sup>[2](#page-0-1)</sup> devices into one transport network, for example, when it's required to provide high-quality Wi-Fi coverage without dead zones in living units of complicated planning or it's needed to create a large temporary Wi-Fi network for an outdoor event.

Multi-user MIMO technology allows to distribute the router's resources to let multiple wireless clients use the Wi-Fi network efficiently, keeping high rates for HD media streaming, lag-free gaming, and fast transfer of large files.

Transmit Beamforming technology allows to flexibly change the antennas' radiation pattern and to redistribute the signal directly to wireless devices connected to the router.

Support of guest Wi-Fi network allows you to create a separate wireless network with individual security settings and maximum rate limitation. Devices connected to the guest network will be able to access the Internet, but will be isolated from the devices and resources of the router's LAN.

<span id="page-0-1"></span>2 Up to 6 devices.

<span id="page-0-0"></span><sup>1</sup> Up to 300Mbps for 2.4GHz and up to 867Mbps for 5GHz.

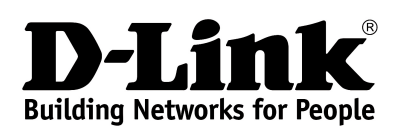

#### **Security**

The wireless router DIR-842 includes a built-in firewall. The advanced security functions minimize threats of hacker attacks, prevent unwanted intrusions to your network, and block access to unwanted websites for users of your LAN.

The SSH protocol support provides more secure remote configuration and management of the router due to encryption of all transmitted traffic, including passwords.

In addition, the router supports IPsec and allows to create secure VPN tunnels. Support of the IKEv2 protocol allows to provide simplified message exchange and use asymmetric authentication engine upon configuration of an IPsec tunnel.

The router also supports the SkyDNS web content filtering service, which provides more settings and opportunities for safer Internet experience for home users of all ages and for professional activities of corporate users.

Now the schedules are also implemented; they can be applied to the rules and settings of the firewall and used to reboot the router at the specified time or every specified time period, to set rules for limitation of wireless client maximum bandwidth, and to enable/disable the wireless network and the Wi-Fi filter.

The new ad blocking function effectively blocks advertisements which appear during web surfing.

#### **Easy configuration and update**

You can configure the settings of the wireless router DIR-842 via the user-friendly web-based interface (the interface is available in two languages – in Russian and in English).

The configuration wizard allows you to quickly switch DIR-842 to one of the following modes: router (for connection to a wired or wireless ISP), access point, repeater, or client, and then configure all needed setting for operation in the selected mode in several simple steps.

Also DIR-842 supports configuration and management via mobile application for Android and iPhone smartphones.

You can simply update the firmware: the router itself finds approved firmware on D-Link update server and notifies when ready to install it.

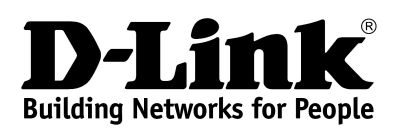

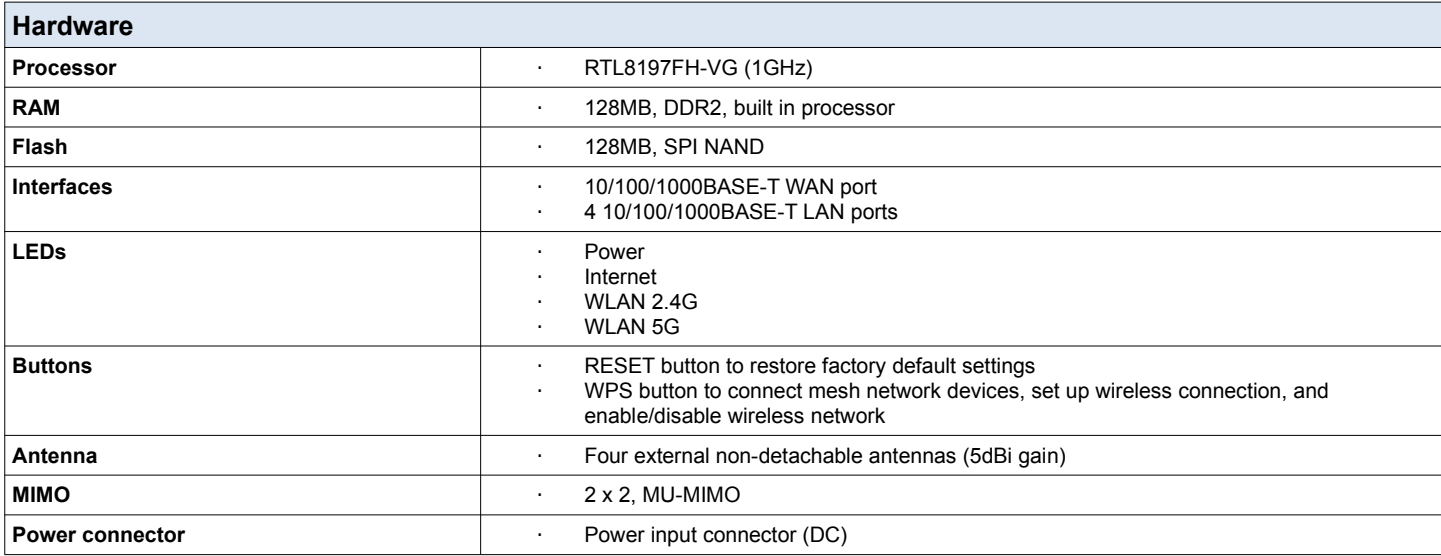

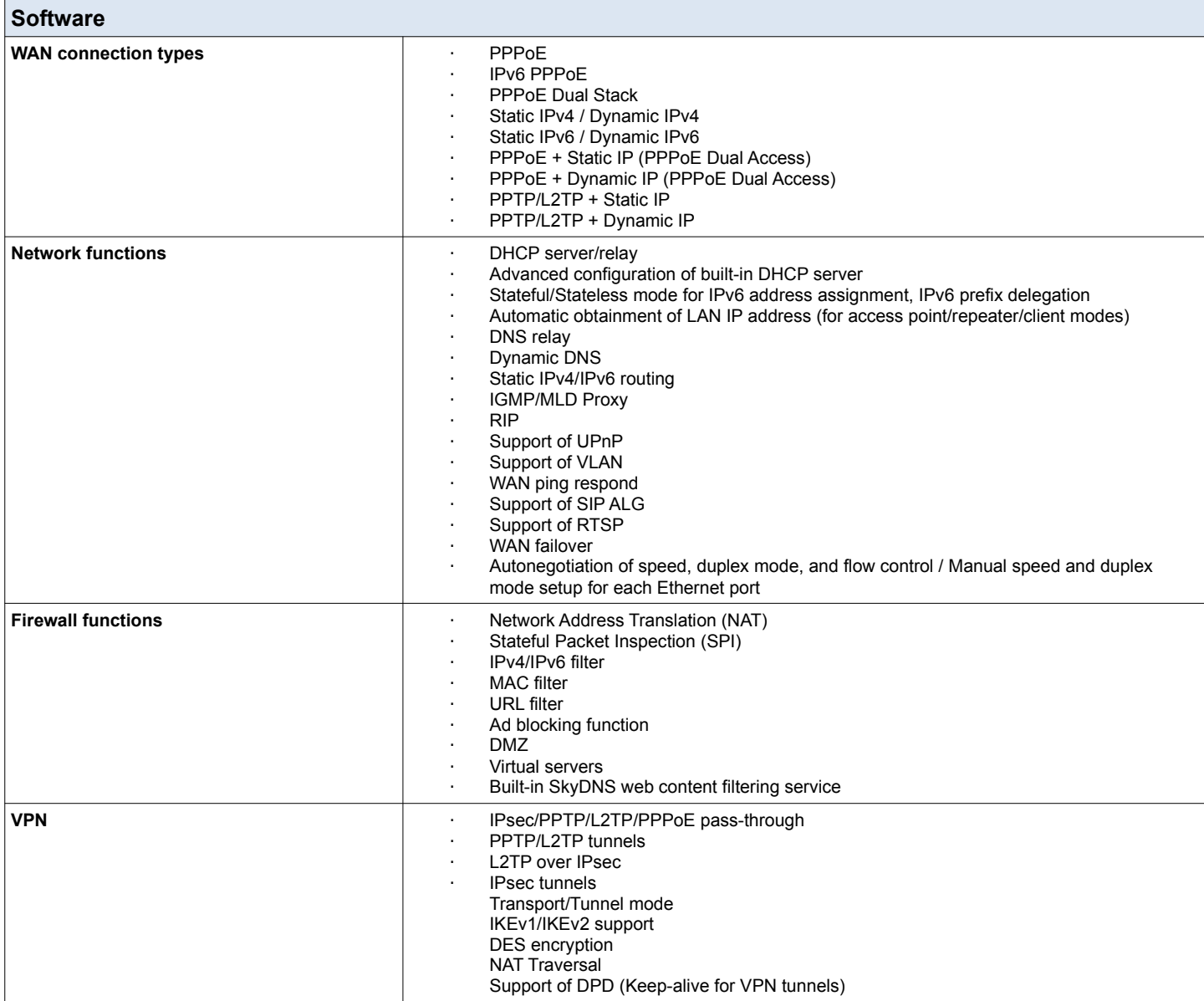

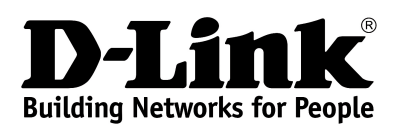

**DIR-842 AC1200 Wave 2 MU-MIMO Wi-Fi EasyMesh Gigabit Router**

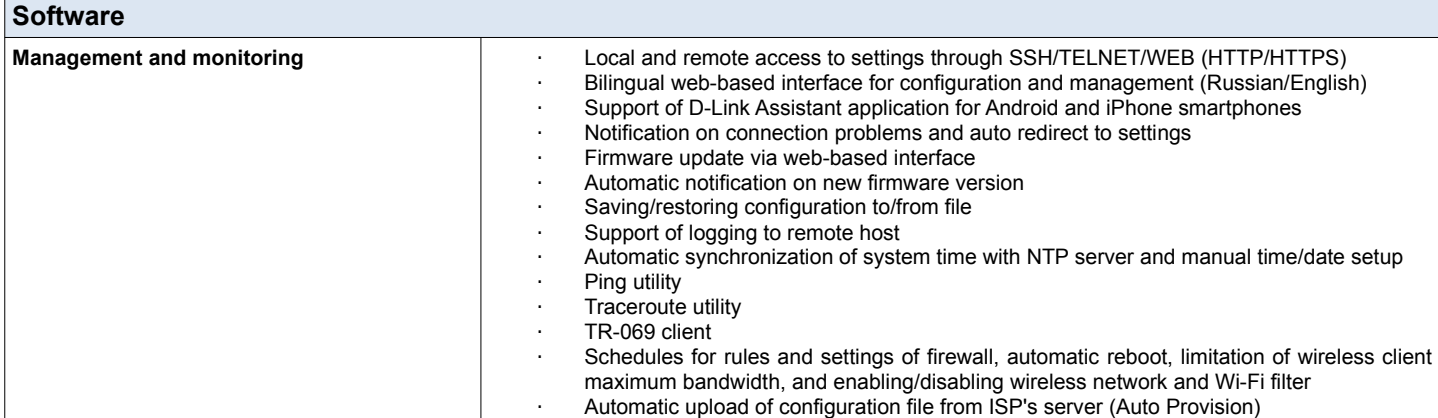

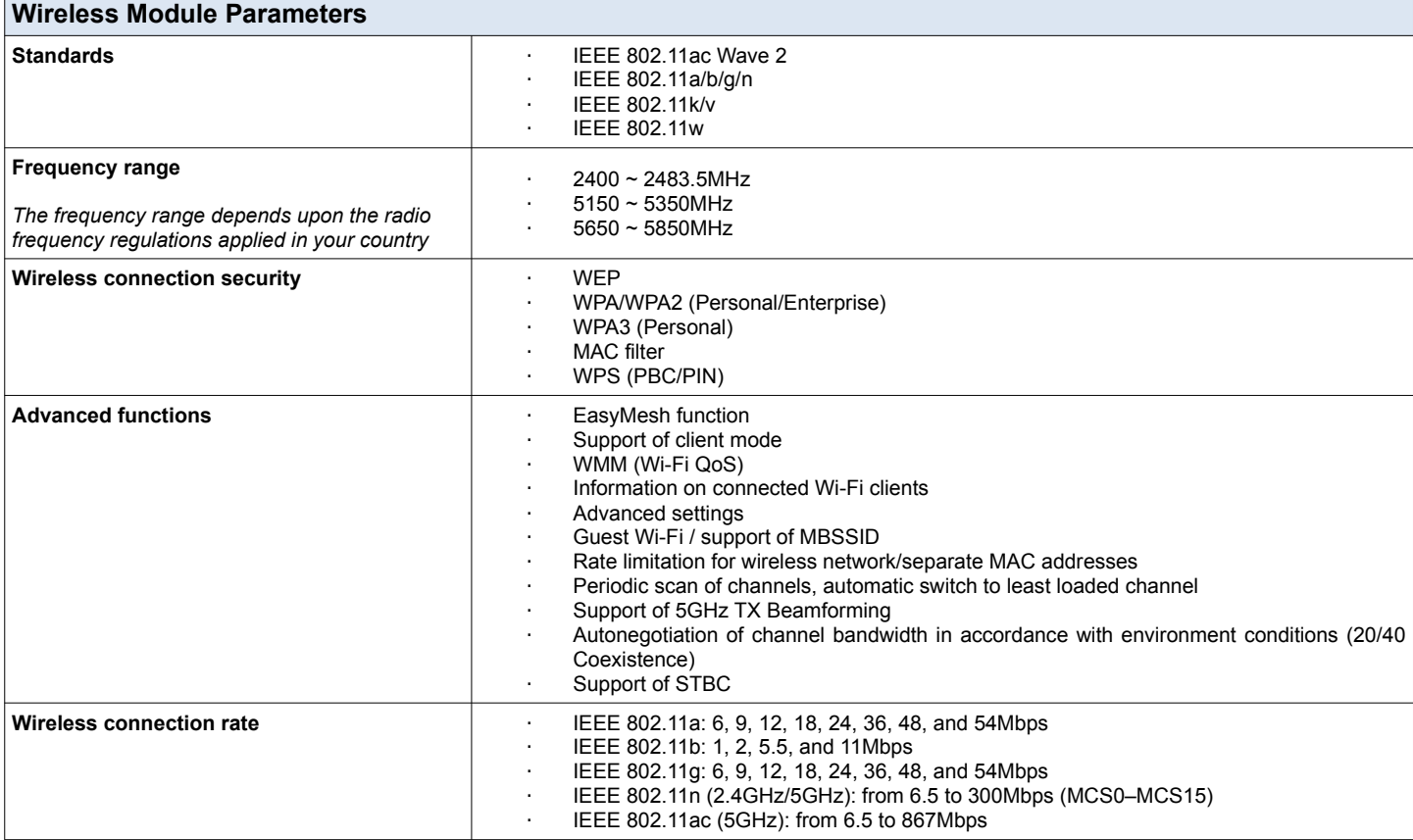

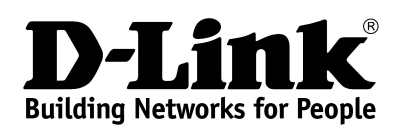

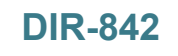

**DIR-842 AC1200 Wave 2 MU-MIMO Wi-Fi EasyMesh Gigabit Router**

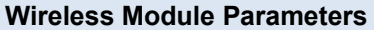

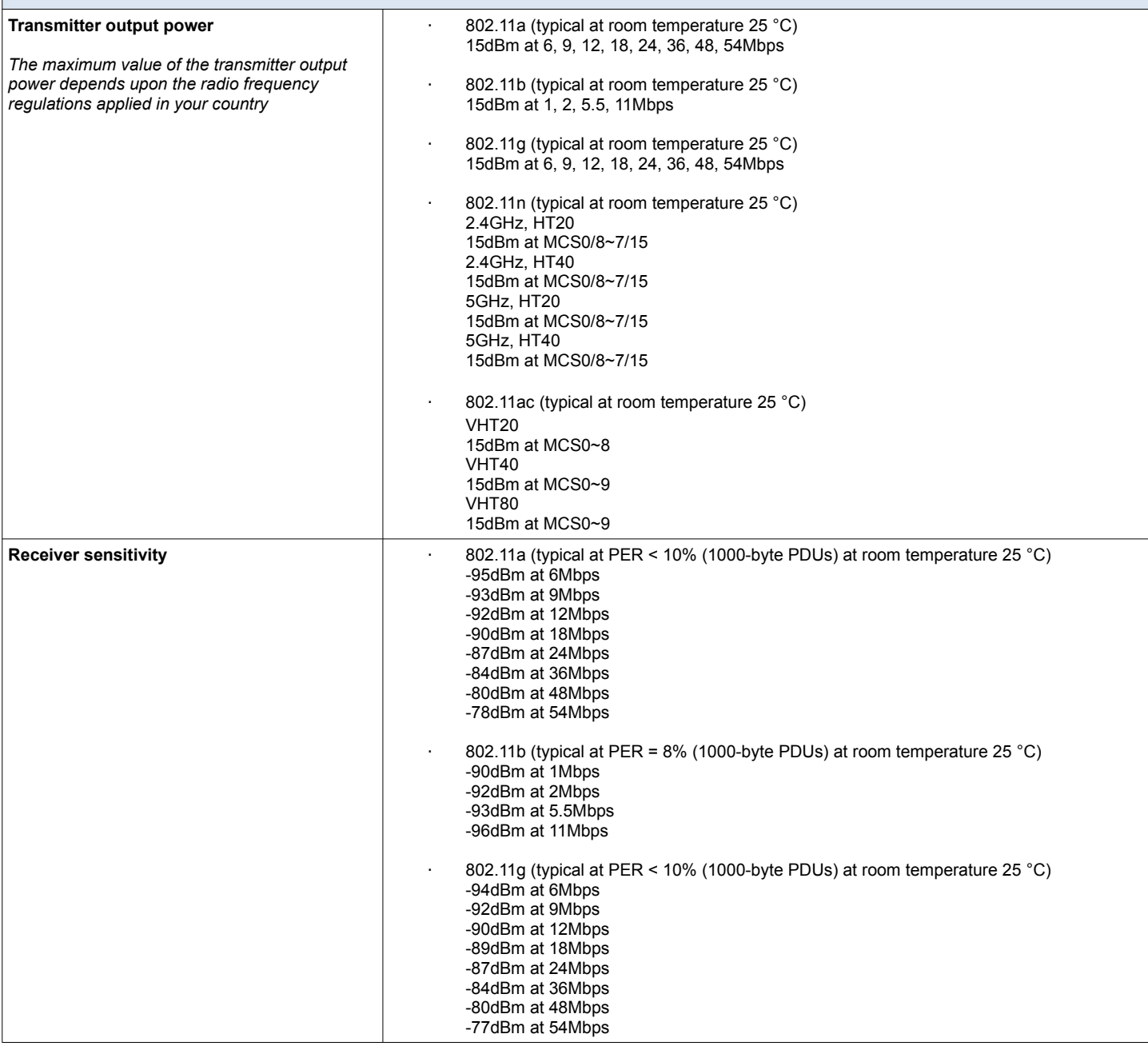

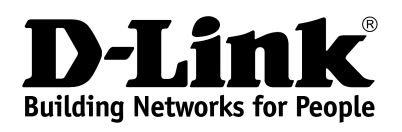

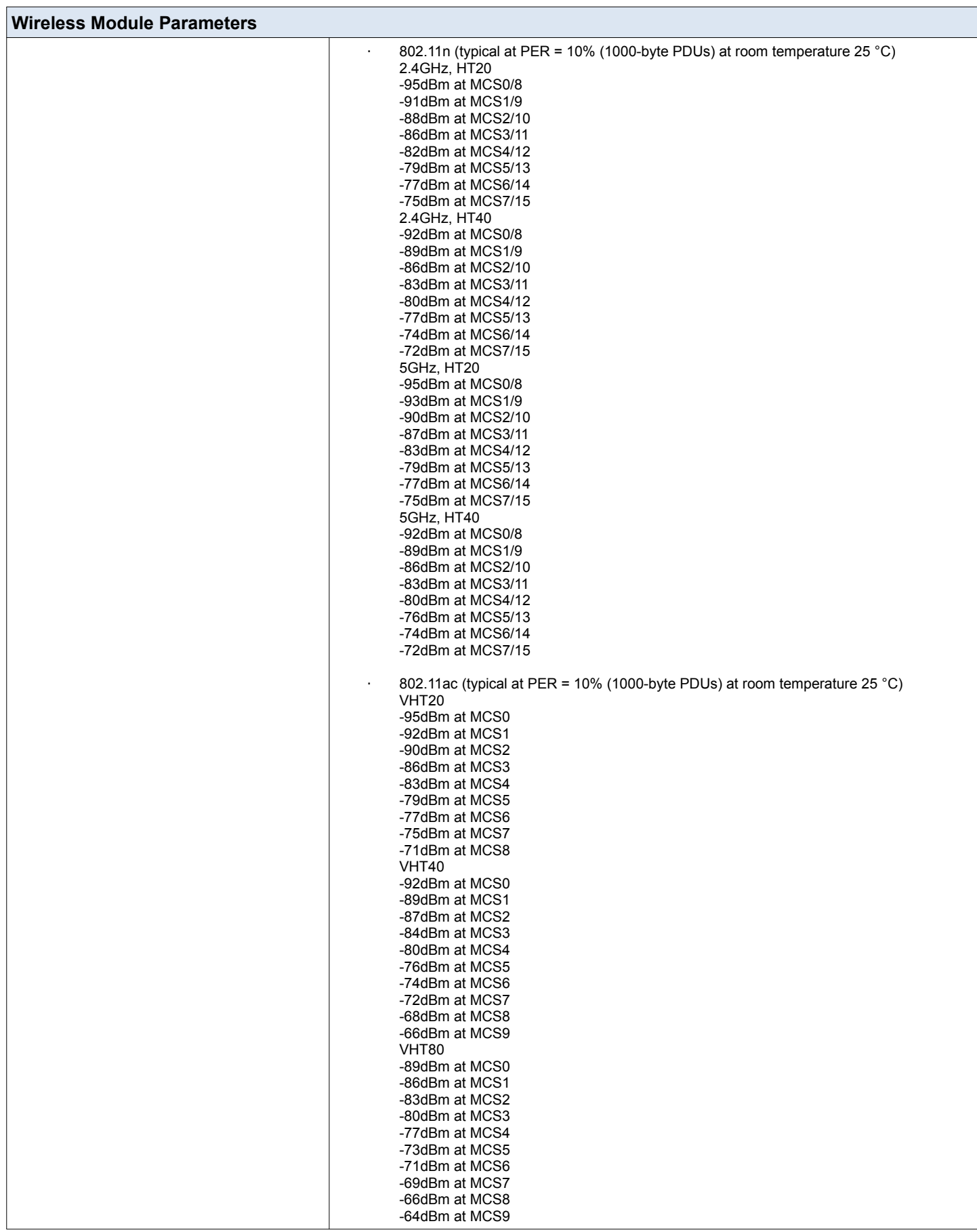

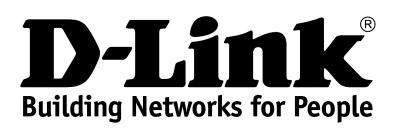

**DIR-842 AC1200 Wave 2 MU-MIMO Wi-Fi EasyMesh Gigabit Router**

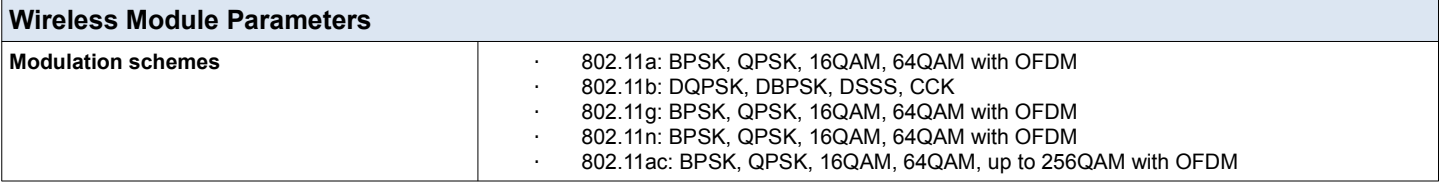

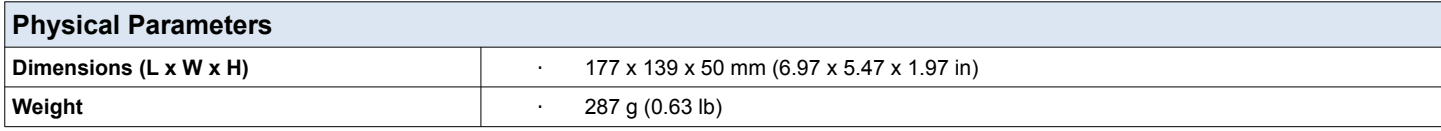

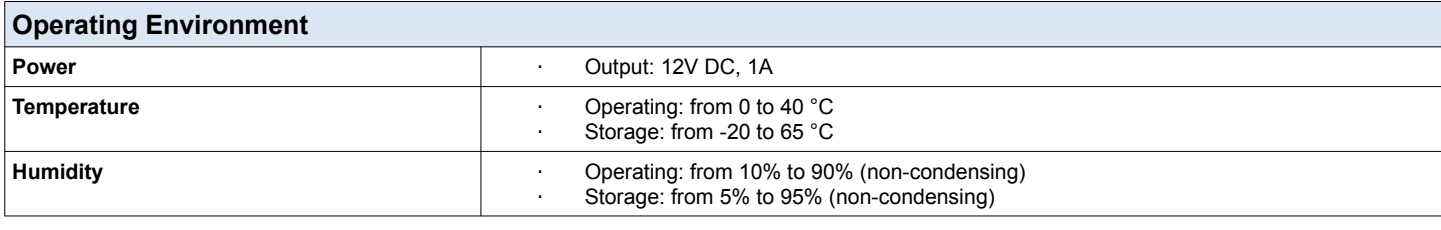

#### **Delivery Package**

· Router DIR-842

· Power adapter DC 12V/1A<br>· Fithernet cable

Ethernet cable

· "Quick Installation Guide" (brochure)

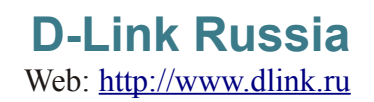